## Part1: COMPUTER RELATED SERVICE REQUEST Part 2: TELECOM LAN SERVICE REQUEST COMPLETE TOP SECTION FOR BOTH REQUEST TYPES

Complete top section of form for all request types (Part 1 and Part 2 type request.)

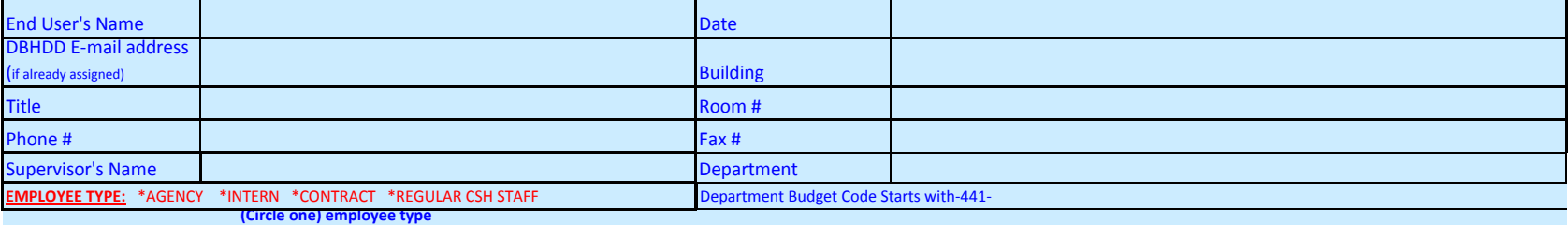

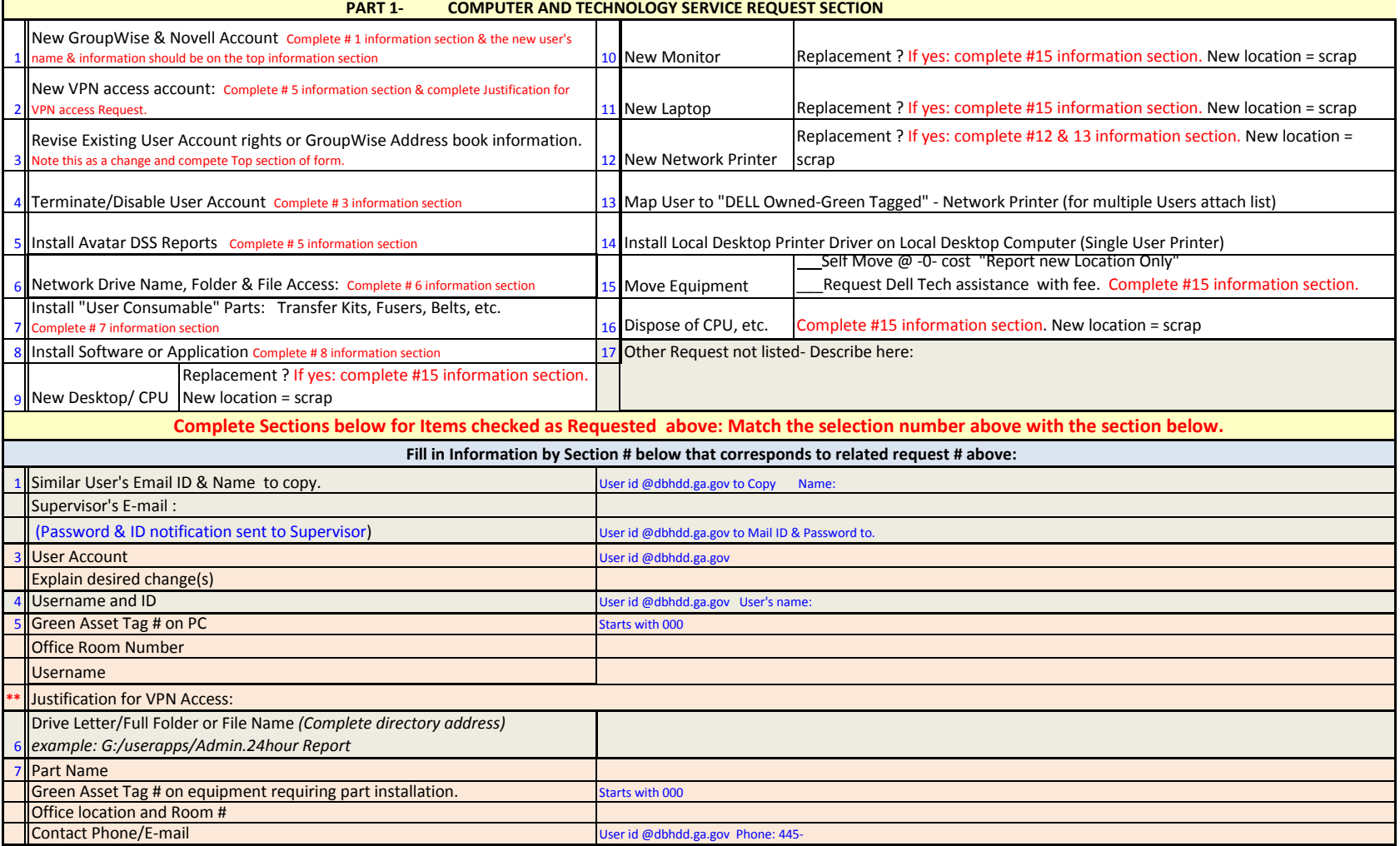

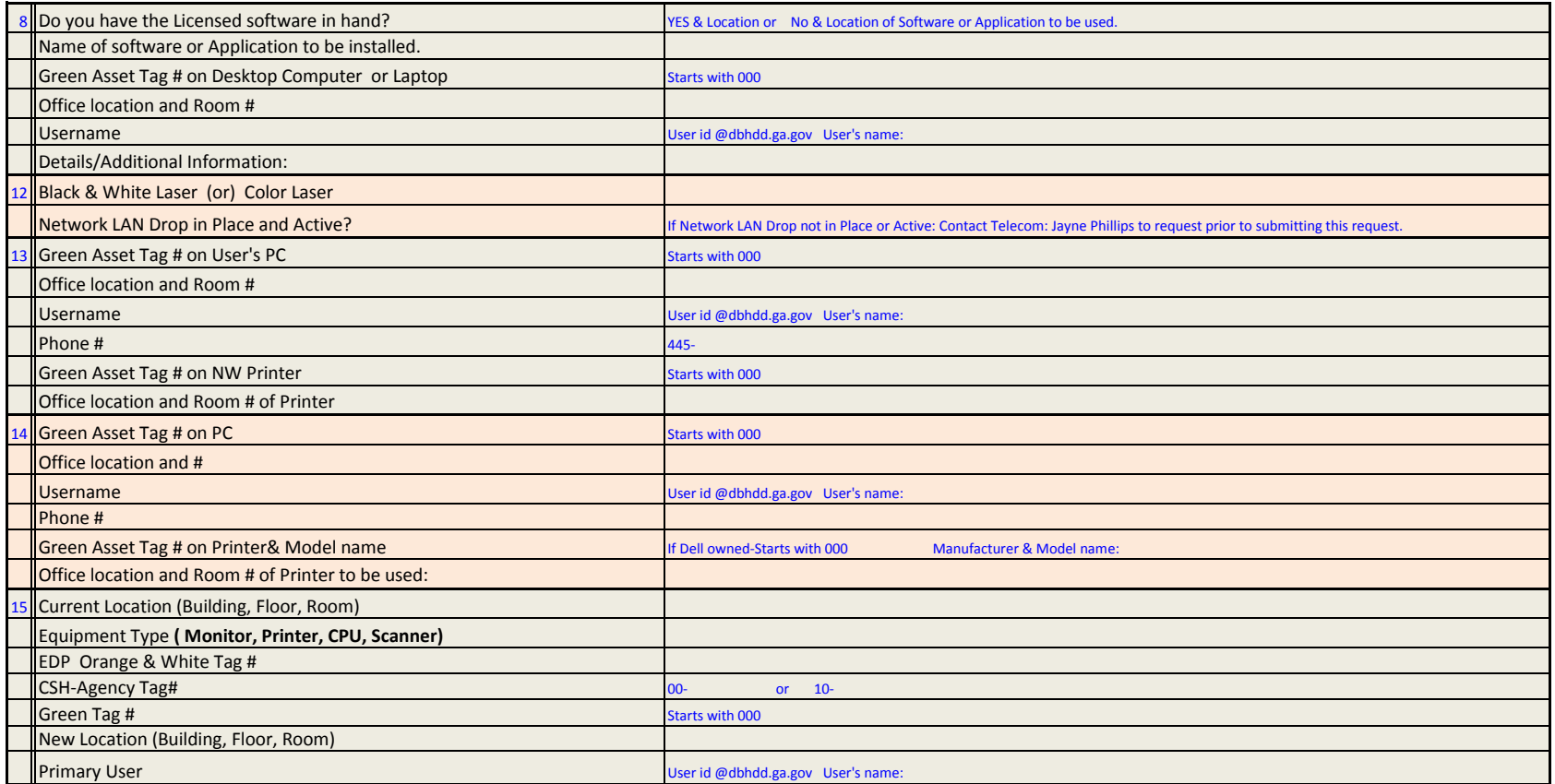

## Part1: COMPUTER RELATED SERVICE REQUEST Part 2: TELECOM LAN SERVICE REQUEST

**MDLETE TOP SECTION FOR BOTH BEQUEST TYPES** 

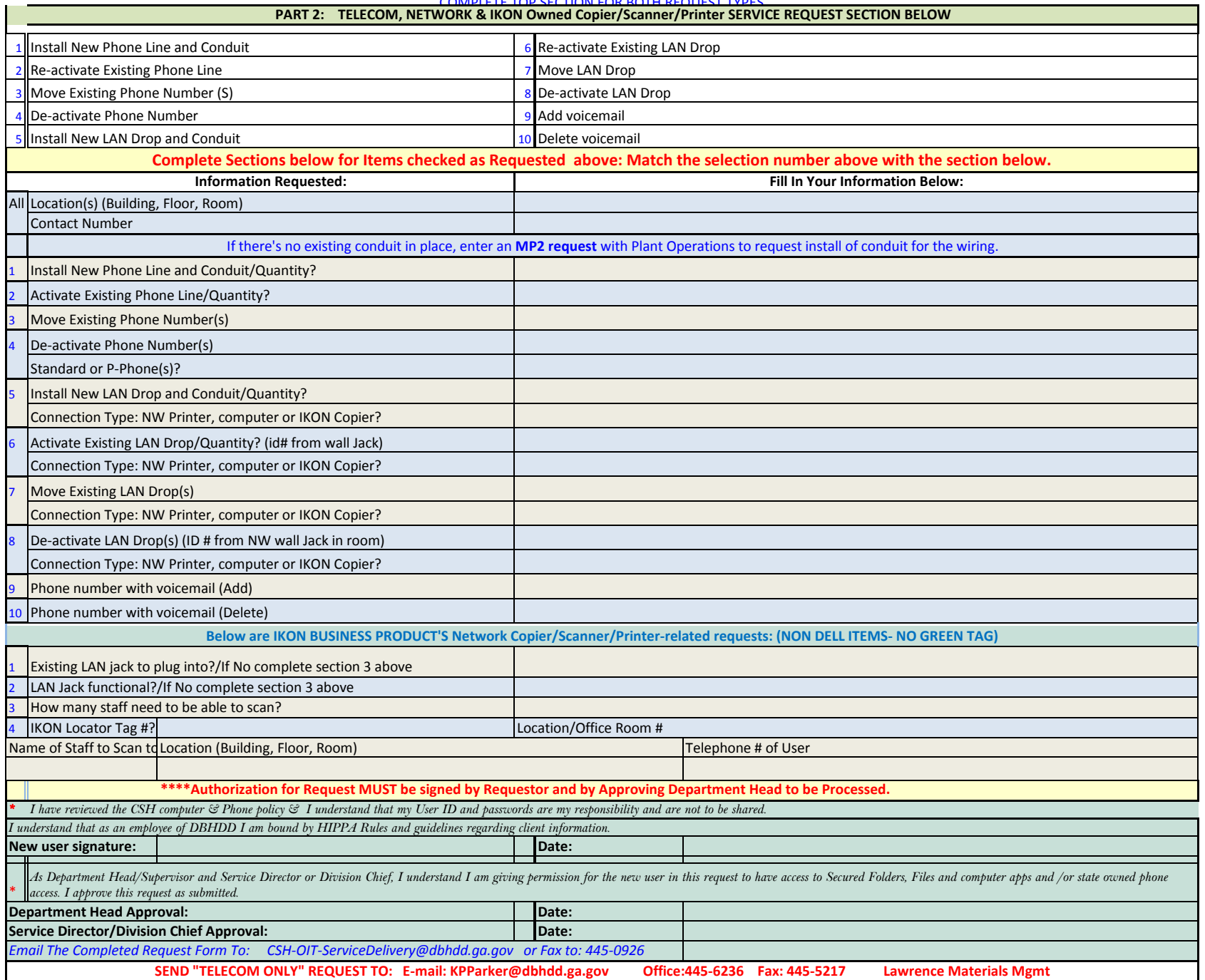